# **QGIS Application - Feature request #13250**

### **Save as Layer**

*2015-08-21 07:39 AM - Roberto BobMaX*

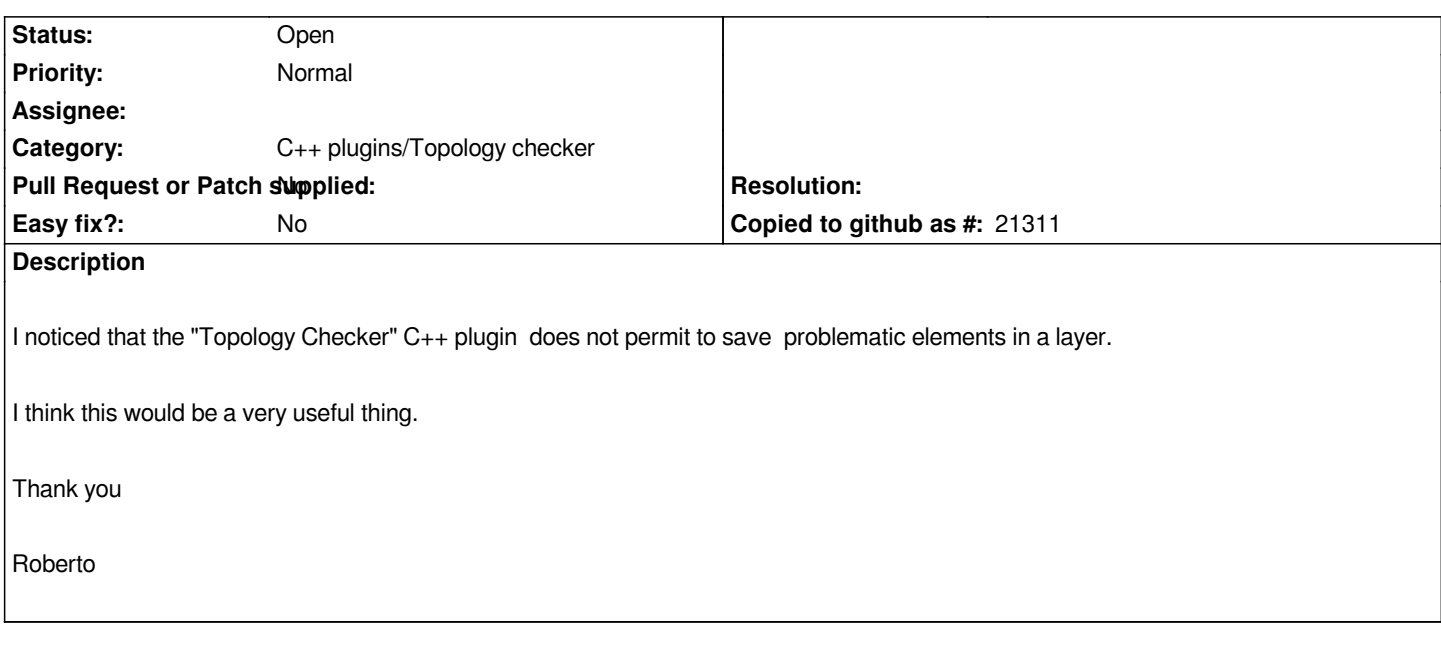

#### **History**

#### **#1 - 2015-08-21 10:26 AM - Jürgen Fischer**

*- Category set to C++ plugins/Topology checker*

*- Subject changed from "Topology Checker" C++ plugin - Save as Layer to Save as Layer*

## **#2 - 2017-05-01 12:46 AM - Giovanni Manghi**

*- Easy fix? set to No*